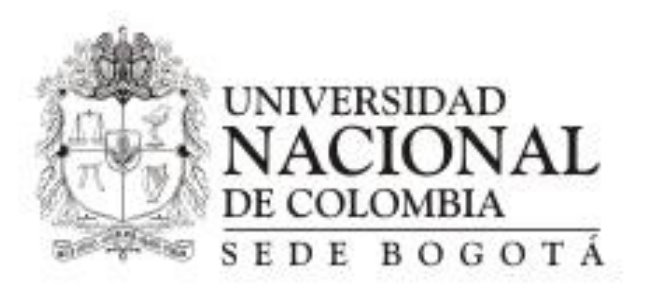

## **NOTAS DE NUESTRO INTERÉS No. 03 UNIDAD ADMINISTRATIVA FACULTAD DE CIENCIAS HUMANAS**

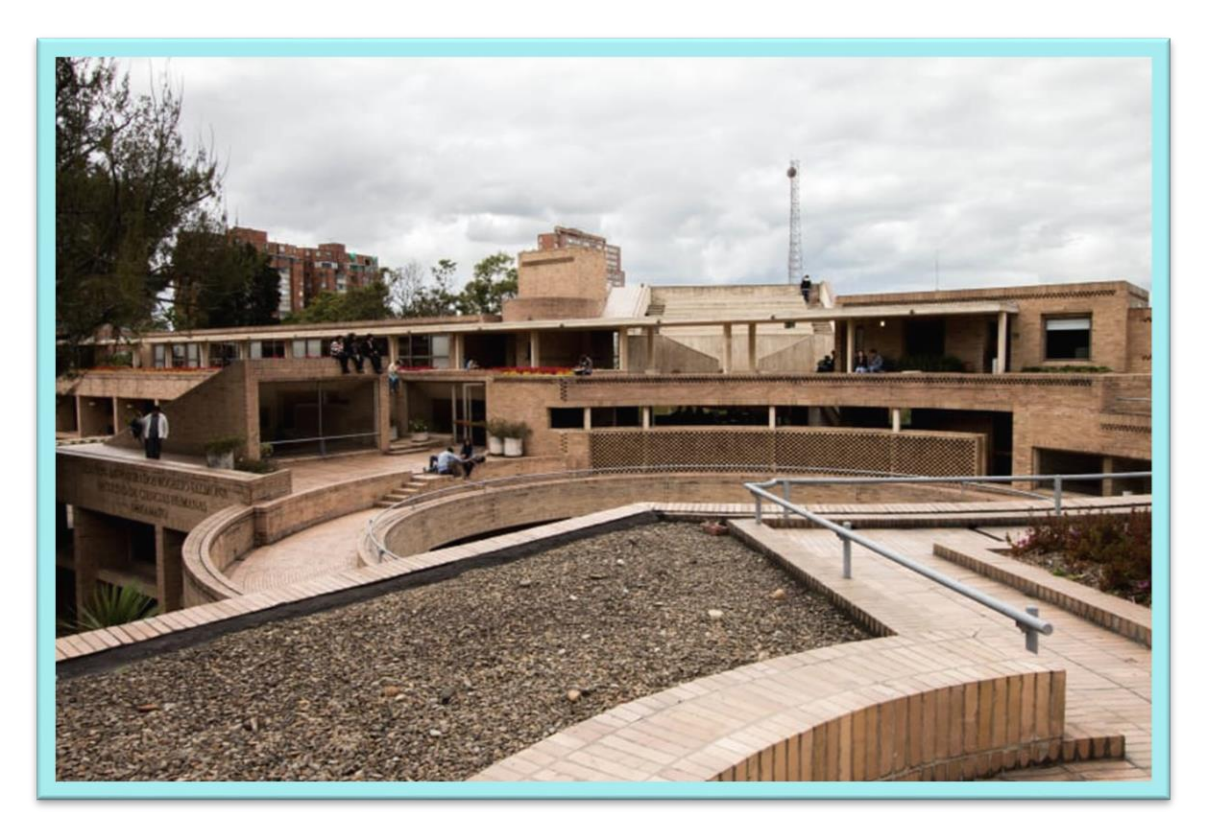

#### **ACTUALIZACIÓN FORMATO DE CREACIÓN DE TERCEROS SGF-QUIPU**

## Actualización Formato de Creación de Terceros SGF-QUIPU

Se informa se actualizó el formato U-FT-12.010.038 Creación y actualización de terceros a la versión 1.0 que reemplaza a la anterior; los cambios obedecen a:

Aplicación de lo establecido en el Articulo 18 de la Ley 1943 de 2018, relacionado con la terminología de régimen de IVA.

Actualización de la autorización del tratamiento de datos personales, según las indicaciones de la Vicerrectoria General.

#### Actualización Formato de Creación de Terceros SGF-QUIPU

Dicho documento puede ser descargado a través de la pagina web de la GNFA en la siguiente ruta, o en el enlace que se encuentra en el tramite en línea:

Gestión documental de procesos > Macro proceso 12. Gestión administrativa y Financiera > Proceso: 010 – Gestión Financiera > Formatos

En el mes de febrero se realizara el plan de transición. A partir del 1 de marzo de 2021, será de obligatoria presentación el nuevo formato.

# **GRACIAS** Espere más notas de interés